## Hallo, ich bin FRIEDERIKE und begleite dich durch das 100er Programm

Lege mit dem Goldenen Perlenmaterial nach und schreib:

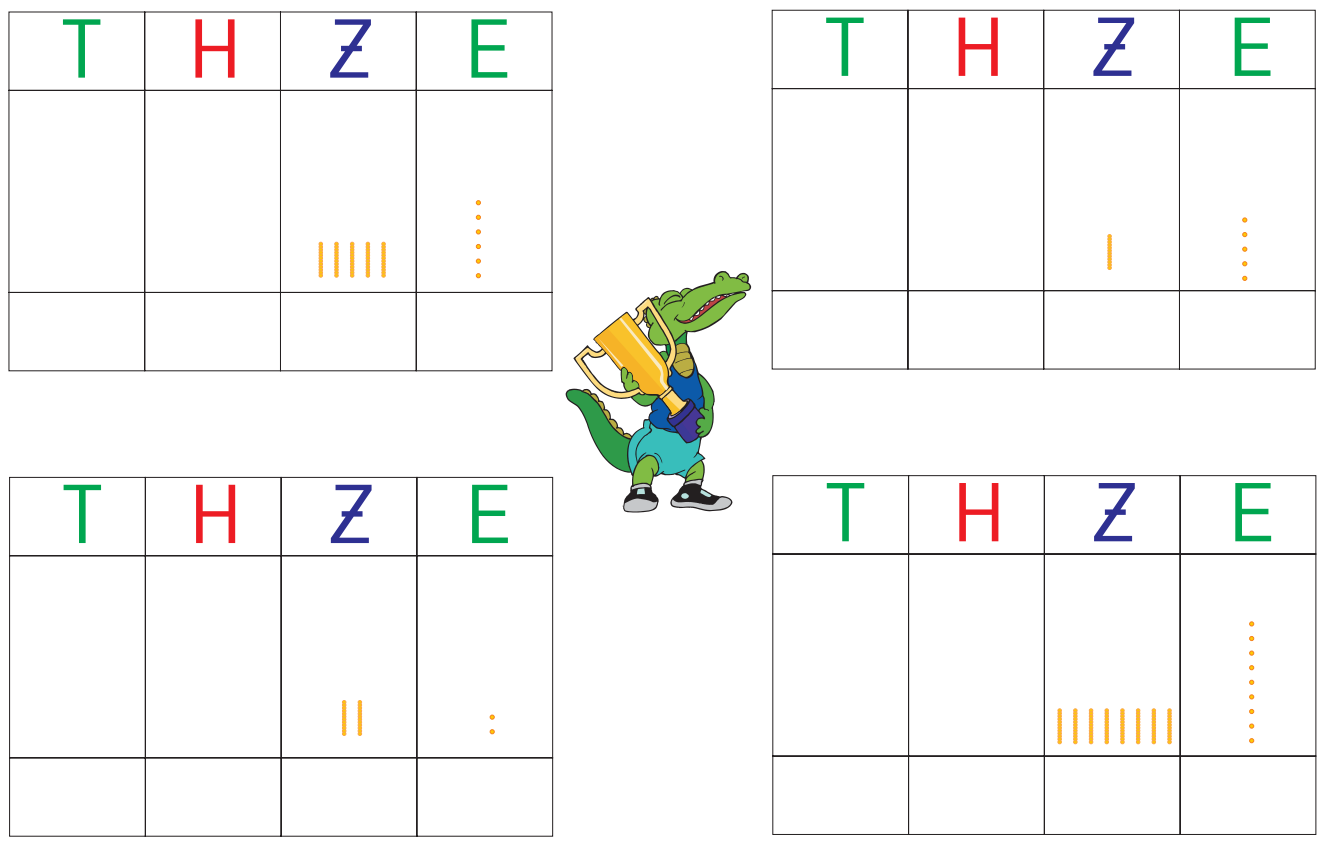

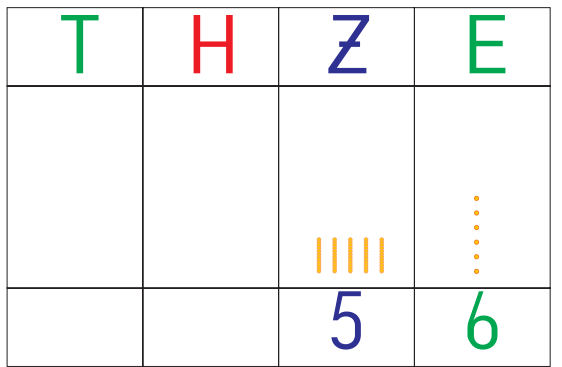

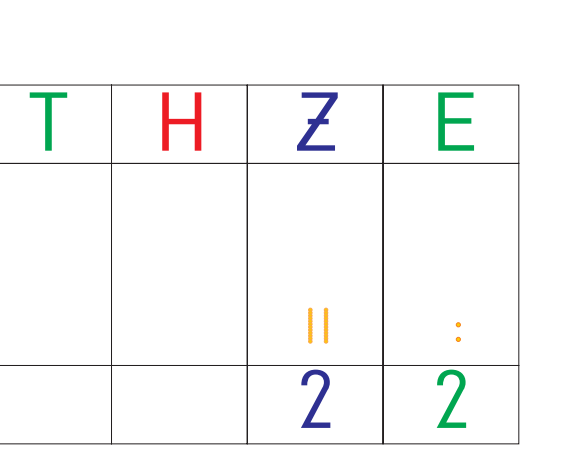

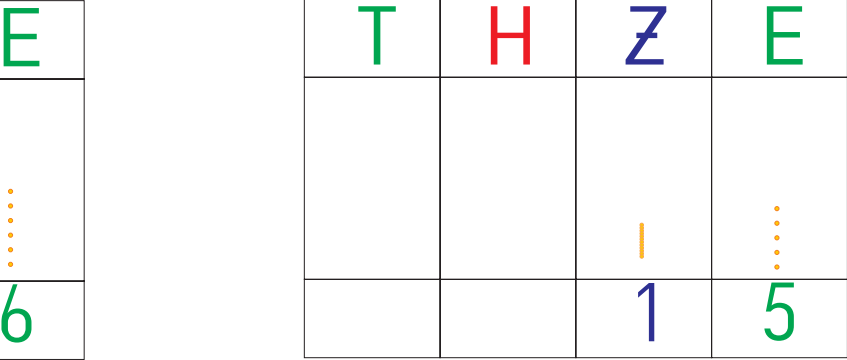

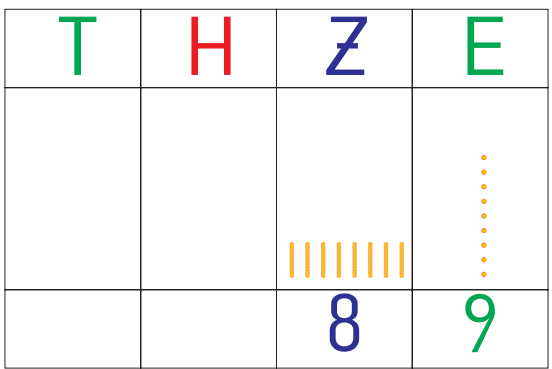

Lege mit dem Goldenen Perlenmaterial nach und schreib:

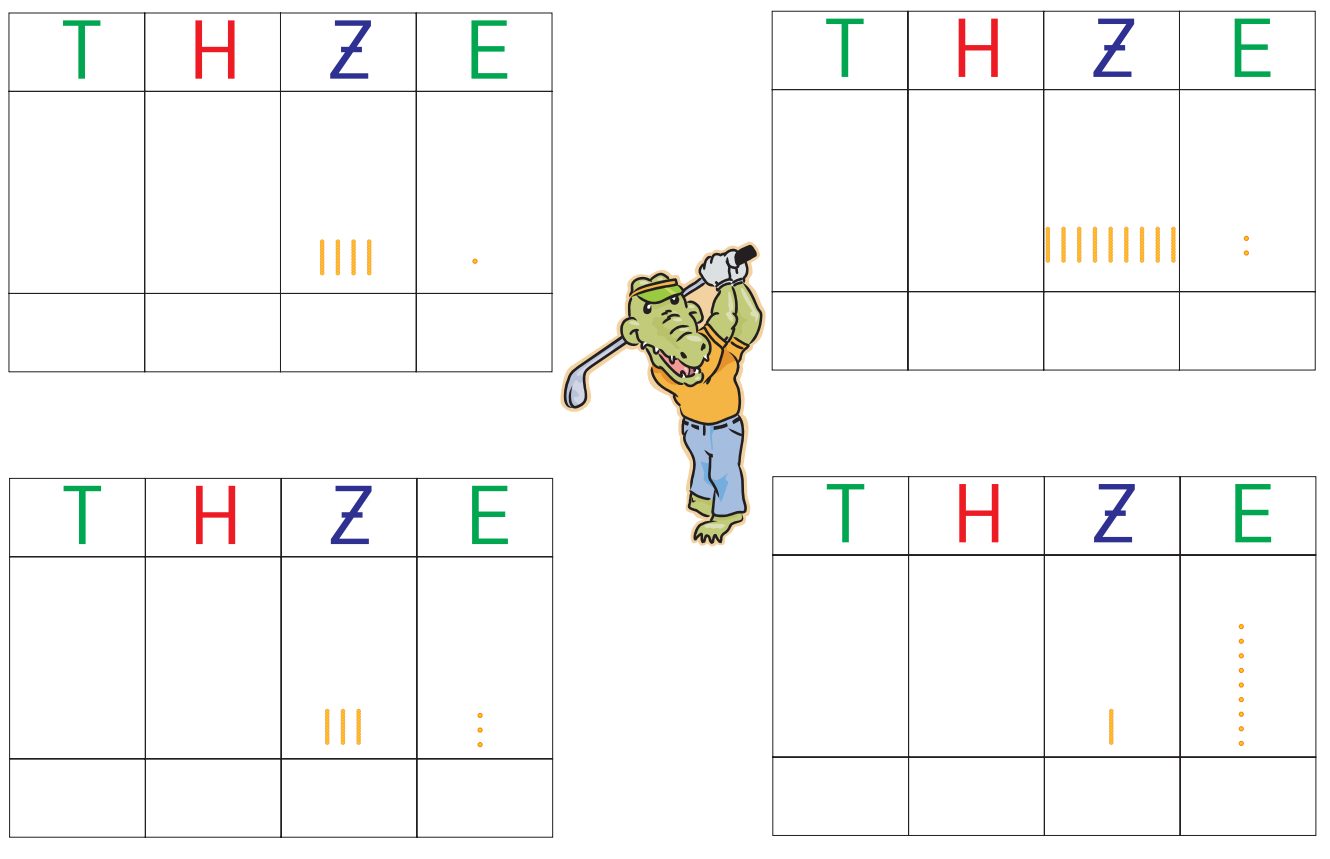

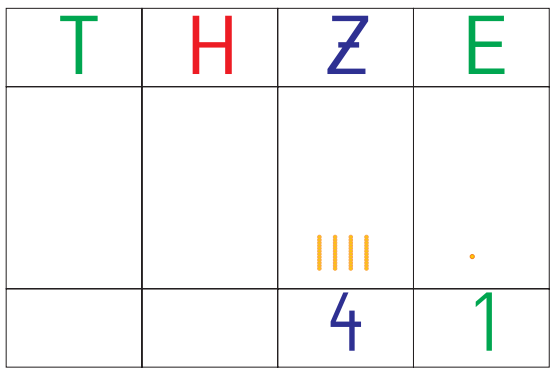

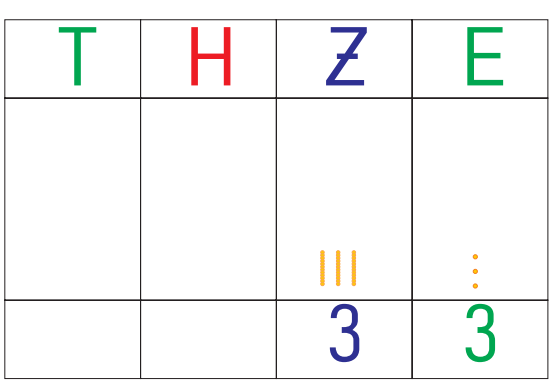

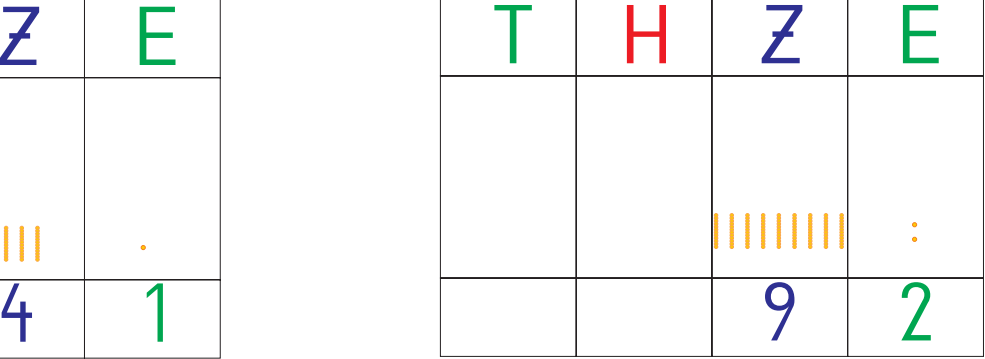

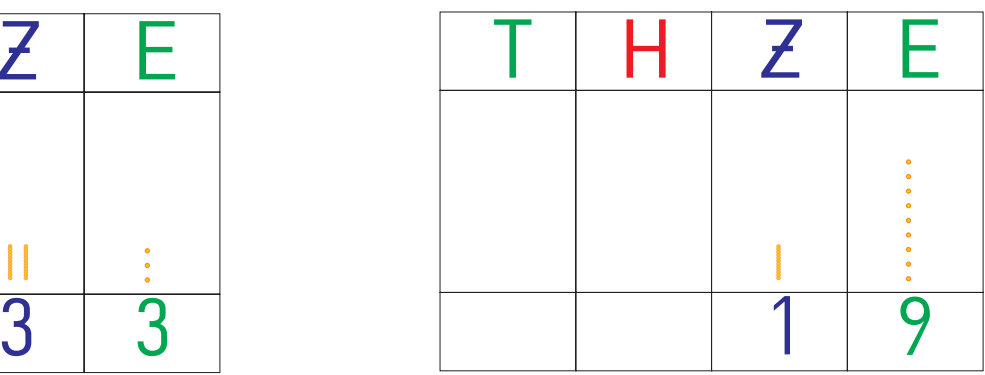

Lege mit dem Goldenen Perlenmaterial die angegebenen Mengen, dann zeichne!

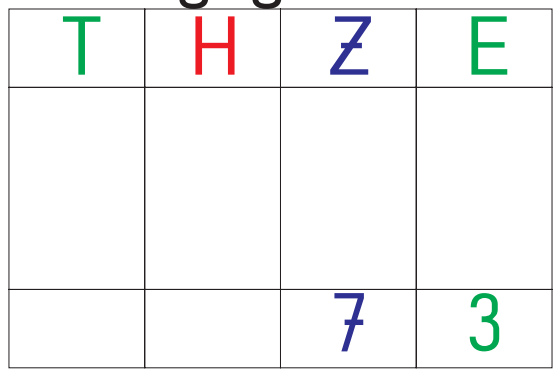

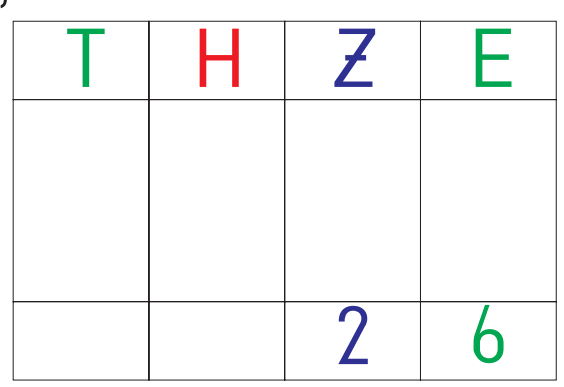

 $\circled{4}$ 

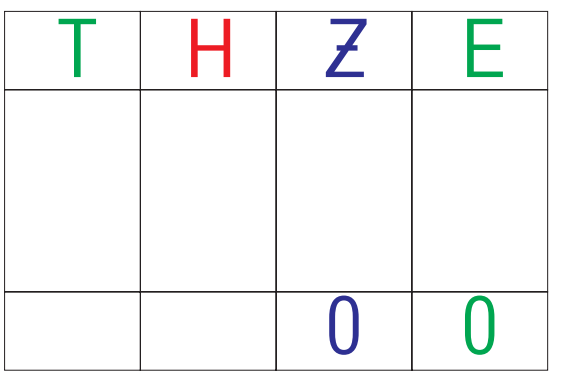

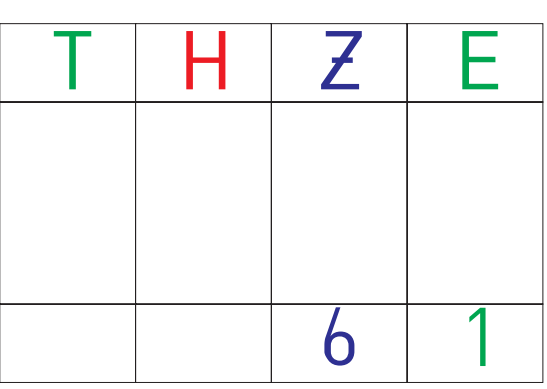

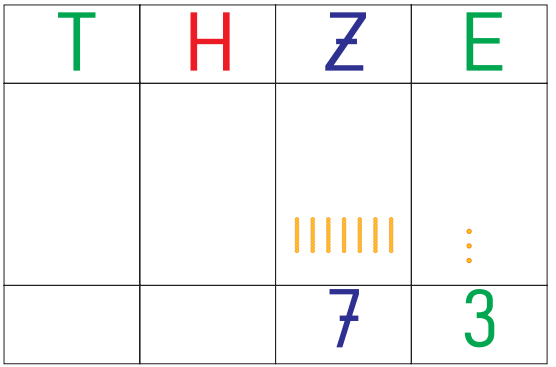

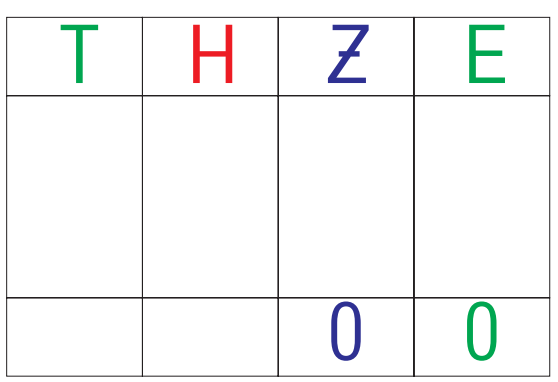

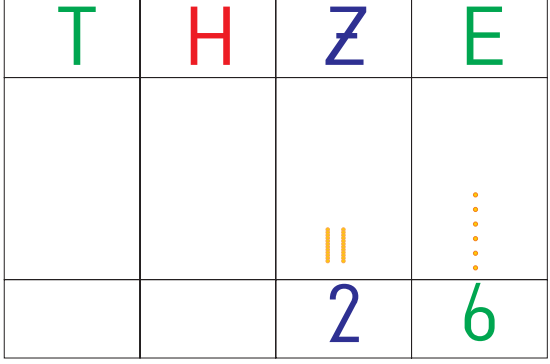

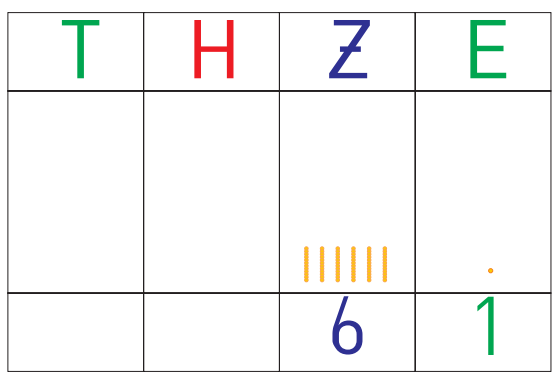

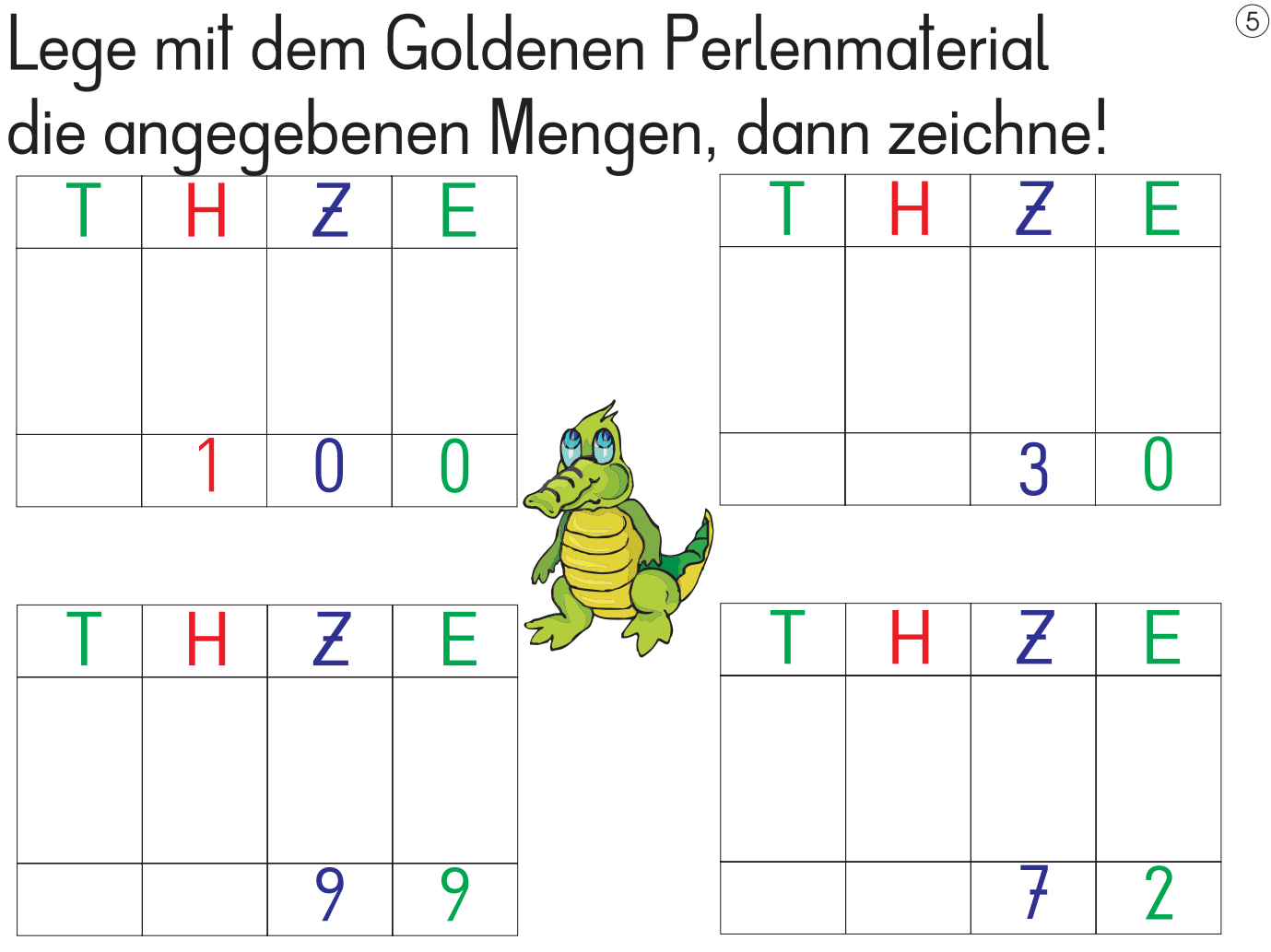

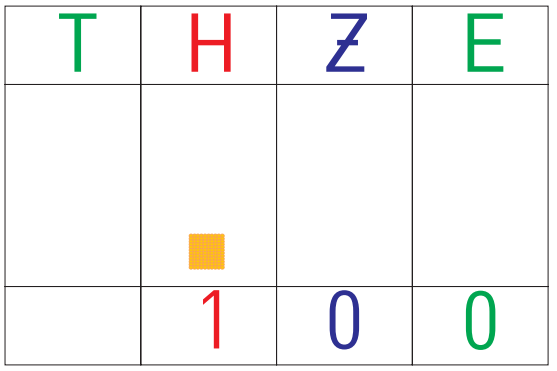

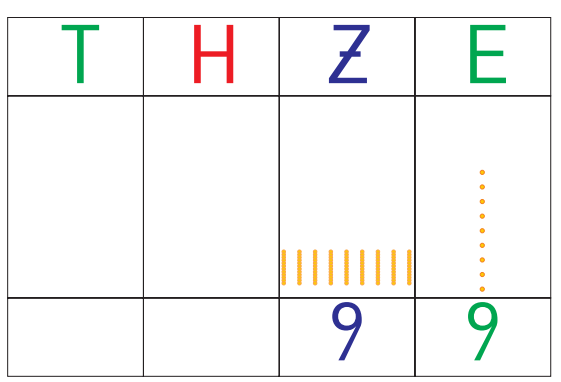

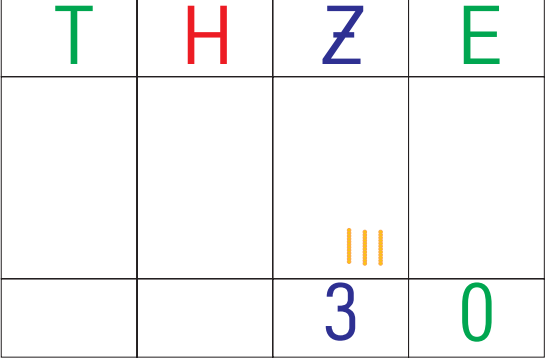

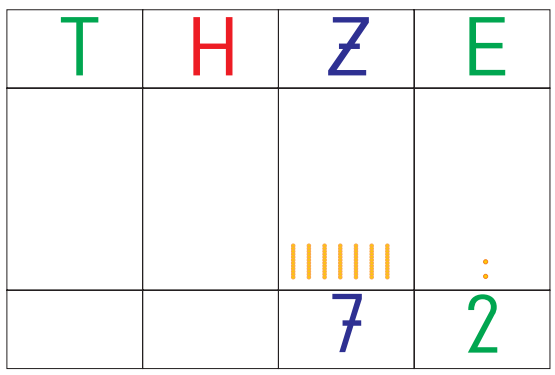

## Schreib die Zahlen auf!

Wenn du nicht sicher bist, leg die Mengen mit dem Goldenen Perlenmaterial!

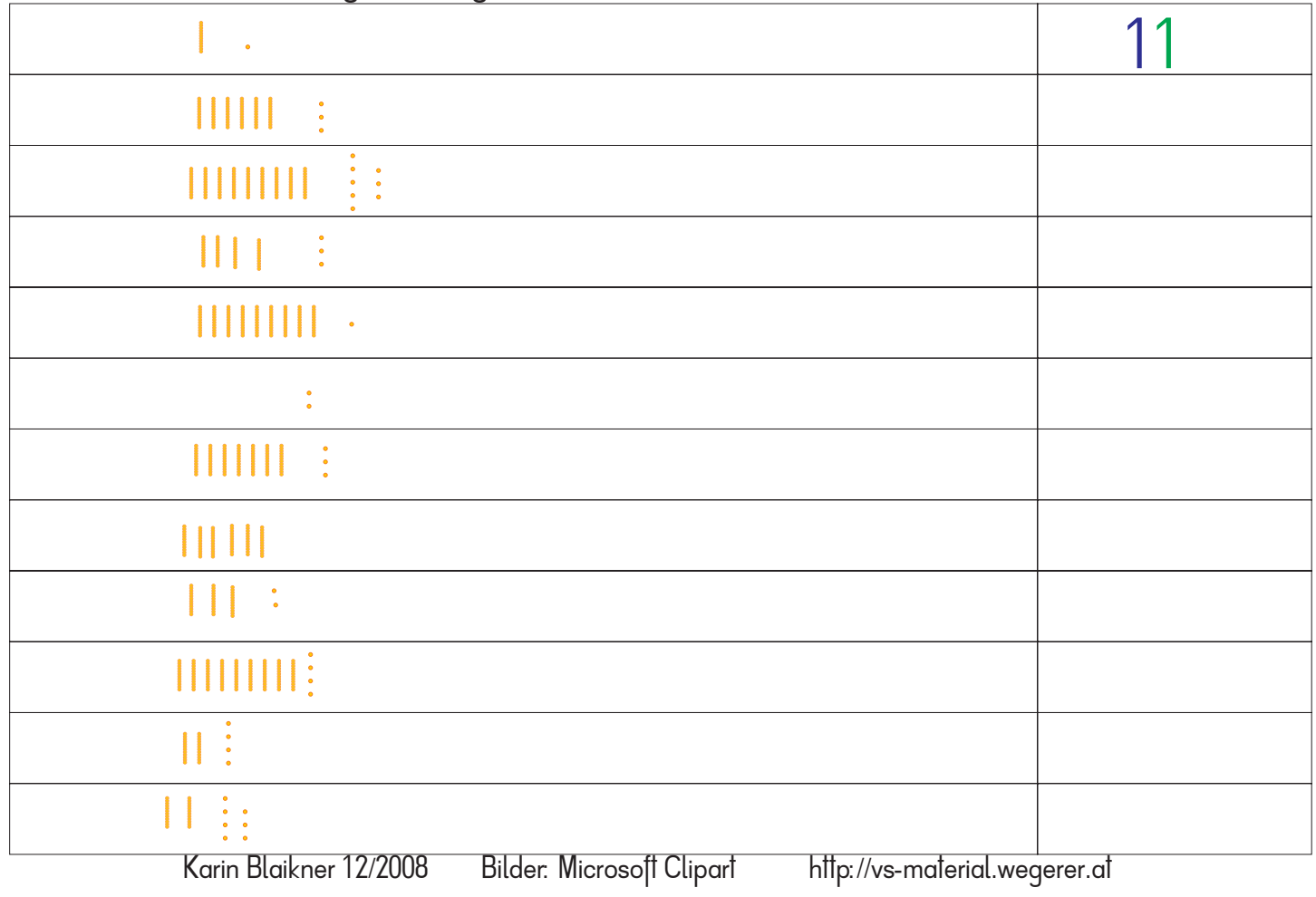

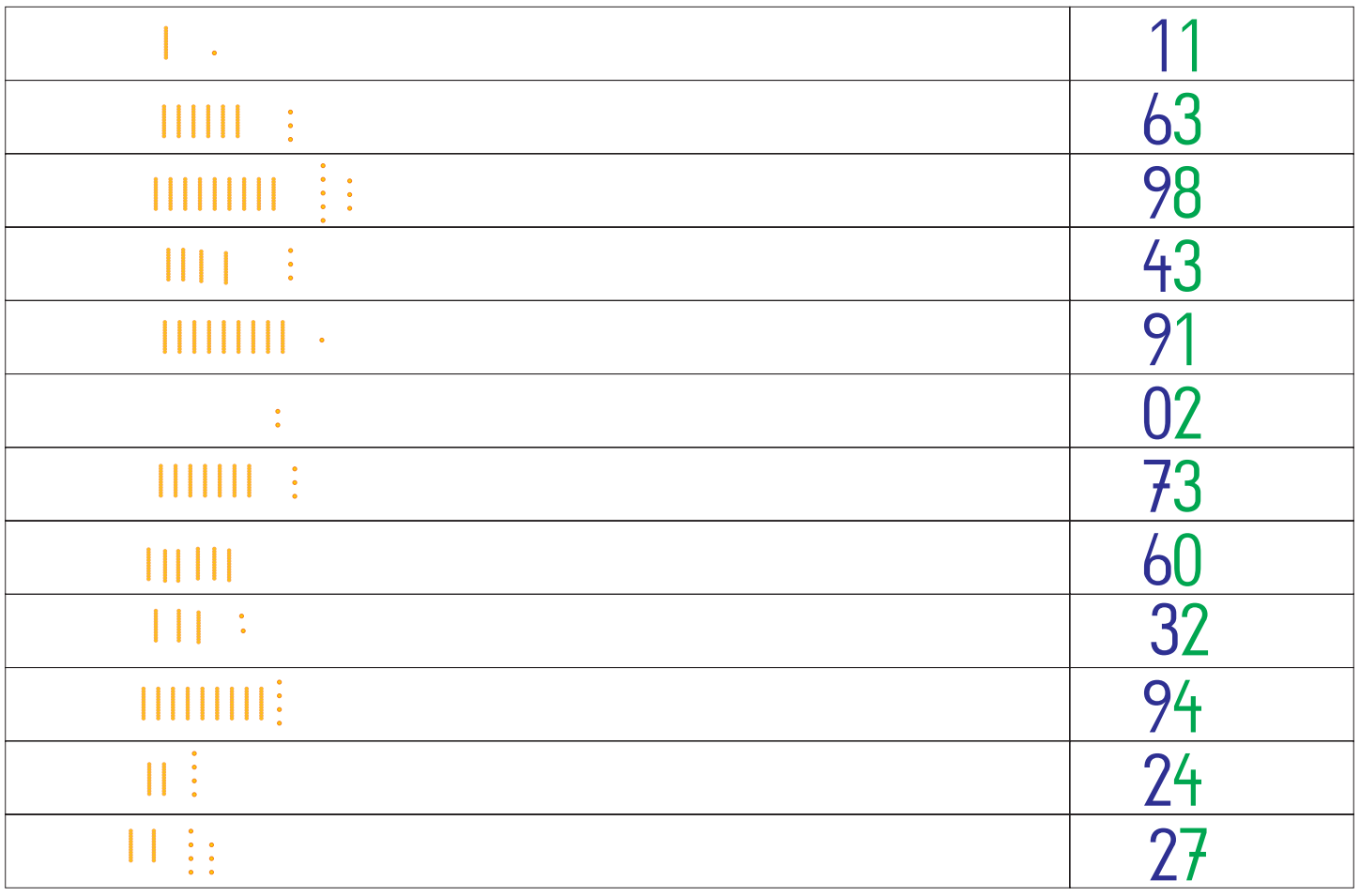